## **CONTENT**

 $\mathsf{l}$ 

 $\frac{1}{2}$ 

 $\bar{1}$ 

 $\frac{1}{2}$ 

 $\bar{z}$ 

Í

۸

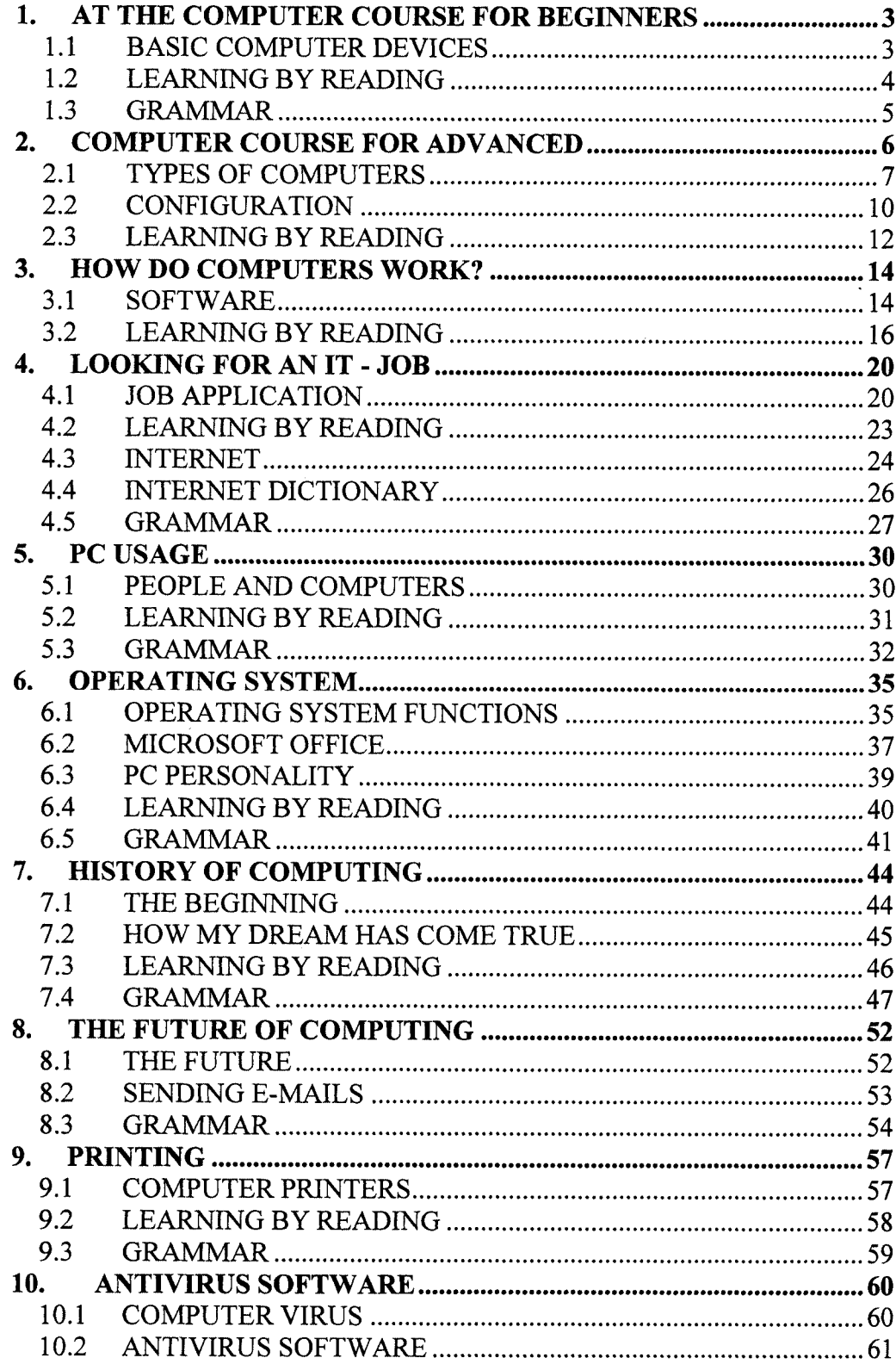